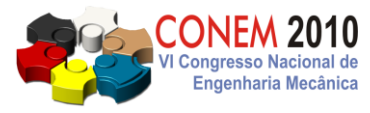

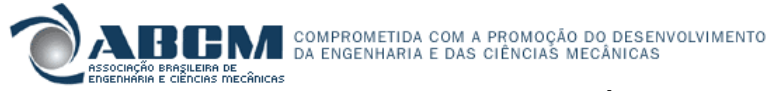

**VI CONGRESSO NACIONAL DE ENGENHARIA MECÂNICA** *VI NATIONAL CONGRESS OF MECHANICAL ENGINEERING* **18 a 21 de agosto de 2010 – Campina Grande – Paraíba - Brasil** *August 18 – 21, 2010 – Campina Grande – Paraíba – Brazil*

# **A TÉCNICA DOS MÚLTIPLOS DOMÍNIOS APLICADA À GERAÇÃO DE MALHAS NO SOFTWARE ANSYS CFX-MESH**

## **Luís Augusto Magalhães Antoniacomi, luisantoniacomi@hotmail.com<sup>1</sup> Sandi Itamar Schafer de Souza, sandi@ufrnet.br<sup>2</sup>**

<sup>1</sup>Universidade Federal de Mato Grosso – UFMT – Curso de Engenharia Mecânica, Rod. MT 270, km 06 – Bairro Sagrada Família – CEP: 78735-910 – Rondonópolis, MT.

<sup>2</sup>Universidade Federal do Rio Grande Norte – UFRN – Curso de Engenharia Mecânica - Caixa Postal 1524 - Campus Universitário Lagoa Nova - CEP 59072-970 Natal - RN - Brasil

*Resumo: Neste trabalho será apresentada a técnica de múltiplos domínios aplicada à estimativa do coeficiente de arrasto do perfil aerodinâmico NACA0008. Dentro desta proposta foram efetuadas diversas simulações, em algumas empregou-se a técnica de múltiplos domínios e em outras a de simples domínio. Foi realizada também uma revisão histórica sobre a geração de malhas, assim como o estudo sobre os parâmetros adequados de geração desta, tais como o modelo de turbulência e y+. A ideia base deste trabalho é demonstrar como uma técnica simples pode gerar um efeito tão relevante, como a redução do número de elementos de uma malha pela metade, mantendo-se a mesma precisão nos resultados.*

*Palavras-chave: Geração de malhas, CFD, CFX-Mesh.*

## **1. INTRODUÇÃO**

O emprego da simulação numérica na solução de problemas de engenharia vem se tornando uma alternativa cada vez mais comum. Algumas simulações tornam-se mais viáveis que o uso de ensaios físicos, tais como túneis de vento, impacto, fadiga, dentre outros, visto seus custos e tempo empregados. Segundo Liu (2003), projetos de sistemas avançados de engenharia requerem o uso de ferramentas computacionais, "computer-aided design" (CAD). Nessas ferramentas, técnicas de simulação computacional são freqüentemente utilizadas para modelar e investigar fenômenos físicos nestes sistemas. A simulação requer a solução de complexas equações diferenciais ou parciais que governam estes fenômenos. Tradicionalmente, estas equações parciais diferenciais complexas são amplamente resolvidas usandose métodos numéricos, tal como o "finite element method" (FEM) e o "finite difference method" (FDM). Nestes métodos, o domínio espacial onde as equações diferenciais parciais governantes estão atuando é freqüentemente discretizado como malha. Uma malha é definida como os espaços abertos ou interstícios entre as margens de uma rede que é formada pela conexão de nós de uma maneira pré-definida. No FDM, as malhas usadas são também chamadas rede, "grid"; no método dos volumes finitos (FVM), as malhas são chamadas volumes ou células, e no FEM, as malhas são chamadas elementos. A terminologia de redes, volumes, células e elementos carregam certos significados físicos, tais como eles forem definidos para diferentes problemas. Todavia, todas essas redes, volumes, células e elementos podem ser chamados de malhas de acordo com a supracitada definição. A idéia principal é que uma malha deve ser construída de tal forma que promova uma certa interação entre os nós, os quais são a base da formulação destes métodos numéricos convencionais. Utilizando-se de uma malha corretamente gerada e aplicando-se um principio adequado, complexas equações diferenciais ou parciais governantes podem ser aproximadas por um grupo de equações algébricas para serem utilizadas nesta. O sistema de equações algébricas para todo o domínio do problema pode ser construído conectando-se grupos de equações algébricas para todas as diferentes malhas. A Figura (3) ilustra este tipo de conexão. Segundo Frey (2000), o primeiro passo (em termos de computação atual) de uma simulação é a construção de uma malha no assim chamado domínio computacional (i.e., o domínio onde o fenômeno físico em interesse ocorre) pela substituição da região contínua por uma união finita de elementos como triângulos, quadrados, tetraedros, pentaedros, prismas, hexaedros, etc., proporcionais à dimensão do domínio. Por esta razão, a construção da malha é um pré-requisito essencial para qualquer simulação numérica. Além disso, a construção da malha poderia ser vista como um obstáculo para um processo numérico, levando-se em consideração que um defeito na construção da malha tem como conseqüência uma simulação numérica impossível ou com resultados incoerentes.

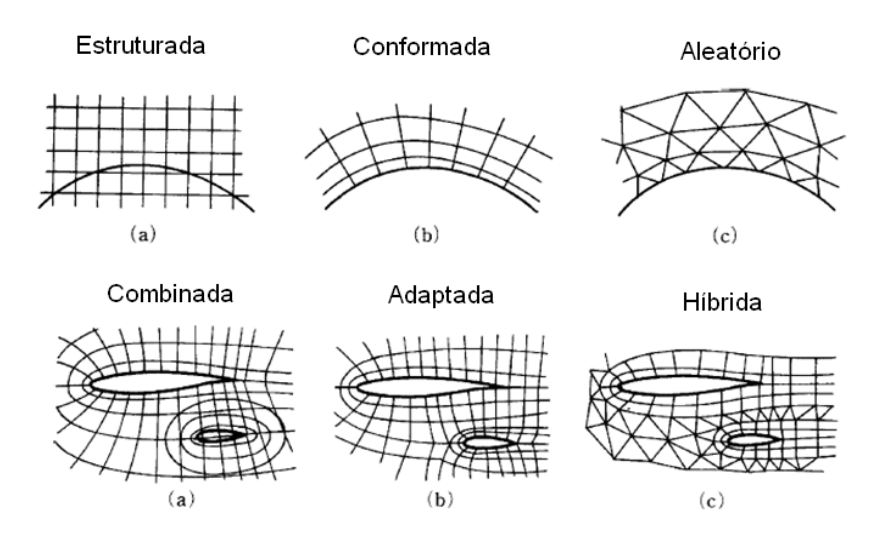

**Figura 1. Malha: rede formada por pontos de discretização.**

O objetivo deste trabalho é obter o coeficiente de arrasto do perfil NACA 0008, através do uso da técnica dos múltiplos domínios. Tal técnica é aplicável a simulações 2D e 3D e consiste da criação de diferentes malhas, em diferentes superfícies da geometria em análise, sendo assim possível o refinamento da mesma onde for necessário, evitando o refinamento excessivo e conseqüente incremento de tempo por iteração. Técnica semelhante é aplicada em outros softwares comerciais, onde a adaptação da malha sobre a superfície em análise permite o refinamento onde necessário. A Figura (2) ilustra um exemplo 3D de como são geradas as malhas em um destes softwares. Muitos problemas podem ser tratados como 2D. Problemas 3D exigem computadores cuja configuração apresenta custo elevado, devido sua alta performance. O CFX mesh é uma ferramenta que tem uma interface de fácil acesso a usuários iniciantes de CFD, mas pouco empregada em problemas 2D. Neste trabalho foram empregadas maquinas usuais, com poucos recursos de memória e processamento para resolver problemas de grande envergadura, graças ao emprego da técnica de múltiplos domínios.

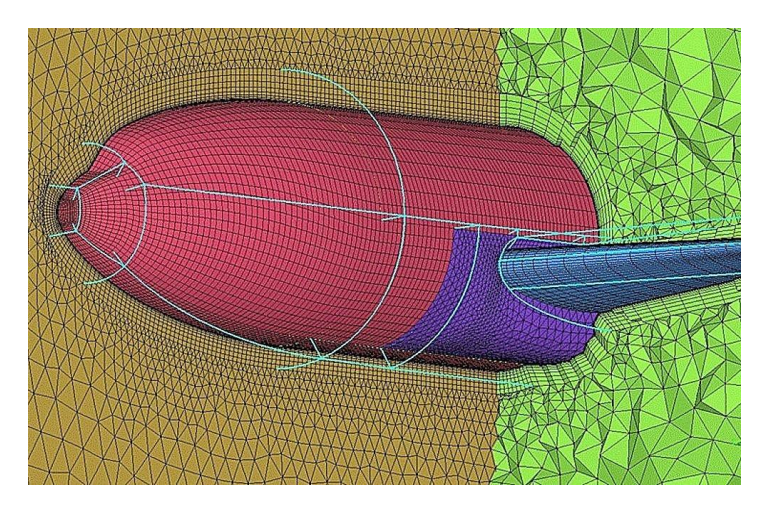

 **Figura 2. Exemplo de malha gerada pelo software comercial ANSYS ICEM, Direct Industry (2010).**

#### **2. METODOLOGIA**

#### **2.1. Emprego da Ferramenta CFD**

Utilizou-se a simulação numérica como ferramenta de trabalho através do software comercial ANSYS CFX® . Visando a obtenção de resultados mais próximos à realidade, seguiu-se as recomendações para a distância adimensional da parede (y+) como parâmetro indispensável para a construção correta da malha.

$$
y^+ \equiv \frac{v_* \lambda}{\nu} \tag{1}
$$

Onde,  $v_*$  é a velocidade de fricção na parede,  $\lambda$  é a distância de atuação da subcamada limite laminar,  $\nu$  é a viscosidade cinemática local do fluido. Onde y<sup>+</sup> é freqüentemente chamado de "*y plus*" e é geralmente usado na teoria

#### *VI C o n gr es s o N a ci o n al d e E n g e n har i a M e c â ni c a, 18 a 2 1 de A g o s t o 2 0 10 , C am pi n a G r a n d e - P ar a í b a*

da camada limite e na definição da lei da parede. Análises dimensionais mostram que em uma parede a velocidade característica, chamada de *velocidade de fricção*,  $v_*$ , pode ser definida como sendo:

$$
v_* \equiv \sqrt{\frac{\rho}{\tau_w}}\tag{2}
$$

Segundo Shames et all (1995), um valor aproximado para  $\tau_w$  pode ser obtido pela equação da tensão de cisalhamento para placa plana no escoamento turbulento, e tem a forma:

$$
\tau_w = 0.0296 \rho V_a^2 Re^{-(1/5)}
$$

Onde τ<sub>w</sub> é a tensão de cisalhamento da parede e ρ é a massa específica do fluido na parede. Segundo Shames et all (1995), quando y+ for aproximadamente 5 os efeitos viscosos predominam (lei da parede).

$$
y^+ \approx 5
$$

Pode-se então obter a espessura da subcamada laminar.

$$
\lambda \approx 5. \nu. \sqrt{\frac{\rho}{\tau_w}} \tag{4}
$$

A função de se determinar a dimensão da subcamada laminar é criar ao menos um elemento de malha dentro deste espaço, de forma que os efeitos ali contidos sejam capturados pela simulação.

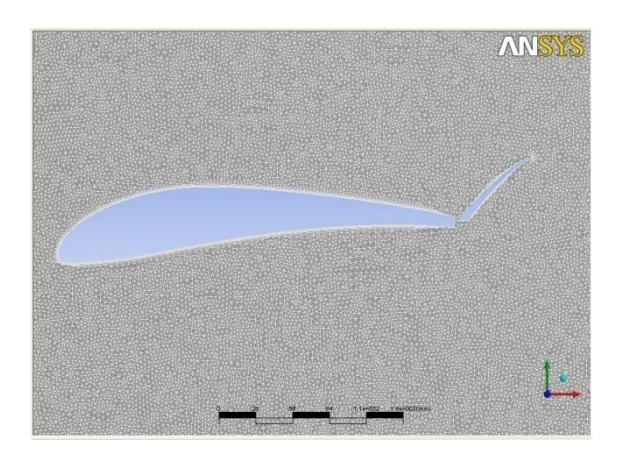

 **Figura 3. Malha gerada pelo ANSYS CFX. Figura 4. Detalhe da inflação da malha.**

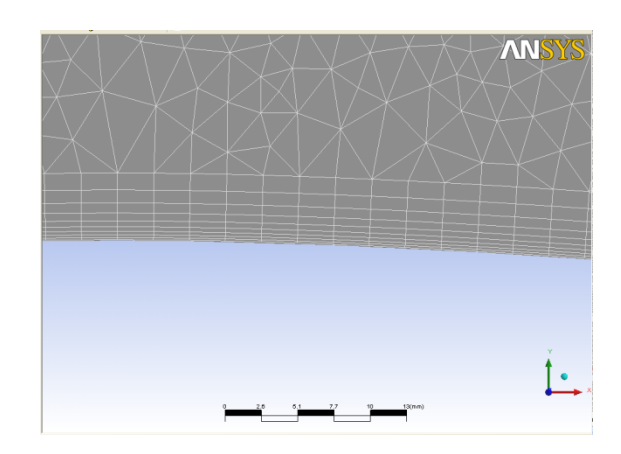

(3)

#### **2.2. Critério de turbulência**

Segundo Bardina et all (2009), a maioria dos escoamentos industriais inclui estruturas turbulentas que não podem ser resolvidas numericamente nos computadores disponíveis atualmente. Para superar essas limitações, métodos de *computacional fluid dynamics* (CFD), resolvem equações de Navier-Stokes médias, empregando modelos de turbulência para processar tensões médias de turbulência. Estes são os responsáveis pela exatidão de simulações CFD. O modelo padrão k-ε é usado na predição da maioria dos cálculos de escoamentos turbulentos por conta de sua robustez, economia computacional e razoável exatidão para um grande número de escoamentos. Contudo, a eficiência do modelo deixa a desejar quando utilizado com camadas limites instáveis. Ele pode tanto predizer o início da separação quanto não predizer. A separação interfere na performance de muitos dispositivos como difusores, turbinas e corpos aerodinâmicos. Também tem uma forte influência em outros efeitos, como em superfícies de transferência de calor e fenômenos de múltiplas fases. Quando se estima um valor inferior de separação se comparado ao real, em um cálculo de rendimento de uma máquina, um valor muito alto pode ser alcançado. Em algumas aplicações, isto pode ter drásticas conseqüências, um exemplo notável é a predição de *stoll* em aviões. Assim, o critério de turbulência utilizado na simulação foi *shear stress transport* (SST). Tal critério foi classificado pela NASA como o critério mais apropriado para aplicações de modelos aerodinâmicos (Bardina, 2009). Segundo ANSYS (2009), esta técnica funciona resolvendo um modelo baseado em freqüência e turbulência (k–ω) na parede, e k-ε no volume do fluido. O modelo SST captura com maior precisão zonas de separação do fluido com a parede que um modelo k-ε não conseguiria. Tal critério trabalha com as funções de parede. Poucos nós de inflação são necessários quando as funções de parede são usadas. A Figura (5) ilustra este efeito.

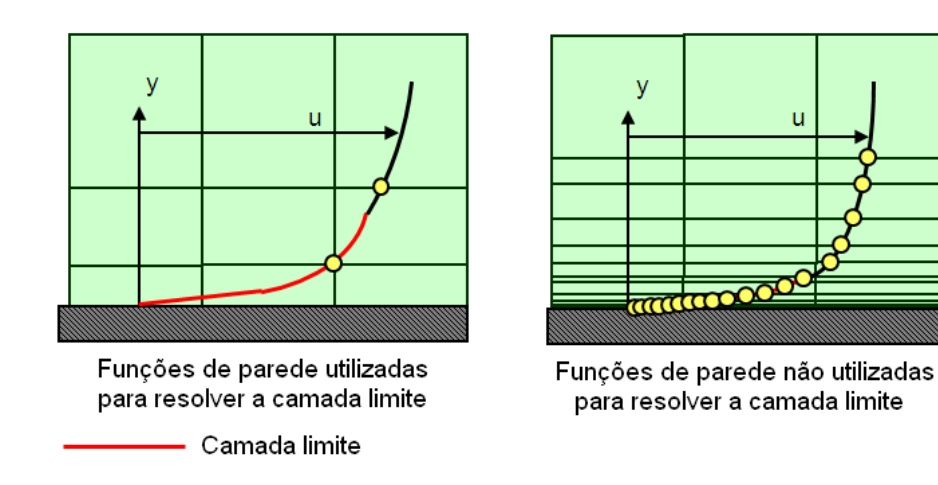

**Figura 5. O uso das funções de parede.**

Em algumas situações, como a separação da camada limite, funções de parede não predizem corretamente o perfil da camada limite como mostra a Fig. (6).

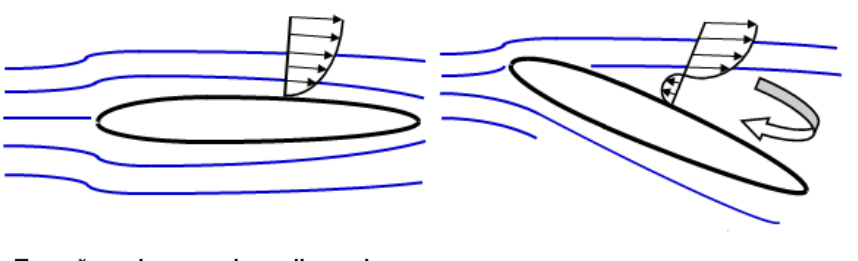

Funções de parede aplicaveis Funções de parede não aplicaveis

#### **Figura 6. Separação da camada limite em perfil aerodinâmico.**

Segundo ANSYS (2009), nestes casos, funções de parede não devem ser usadas. No lugar deste, a solução direta da camada limite pode prover resultados mais acurados. Esta simulação não apresentará este problema, visto que o perfil NACA utilizado encontra-se a zero grau de inclinação e a separação da camada limite ocorre em uma região mínima, portanto o critério SST se torna aplicável.

#### **2.3. Critério de convergência**

Para esta simulação o critério de convergência do software utilizado foi *Root Mean Square* (RMS). Um valor normalmente requerido para simulações em geral de RMS é 1.E-5, porém para esta simulação optou-se por um valor de 1.E-6, buscando a obtenção mais robusta dos dados.

## **2.4. Modelo e técnica utilizados**

Para esta simulação escolheu-se o perfil aerodinâmico NACA0008. Dados referentes a este perfil tais como sua forma e arrasto, foram obtidos através do software X-FOIL. A Figura (7) ilustra a geometria deste.

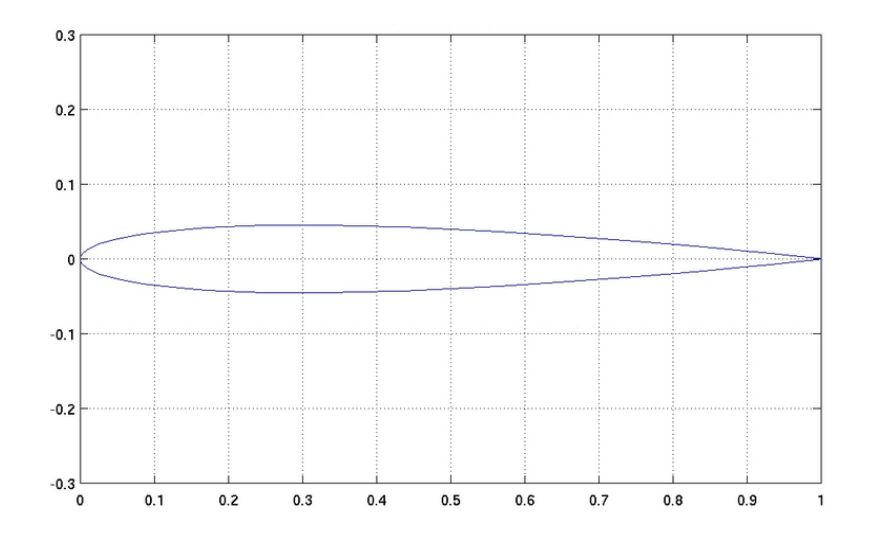

 **Figura 7. Dados de contorno do perfil NACA0008, X-FOIL.**

Na construção da geometria a ser analisada, optou-se pela construção de três domínios. Construiu-se duas geometrias diferentes, uma com múltiplos domínios e outra com apenas um. A Figura (8) ilustra o supracitado.

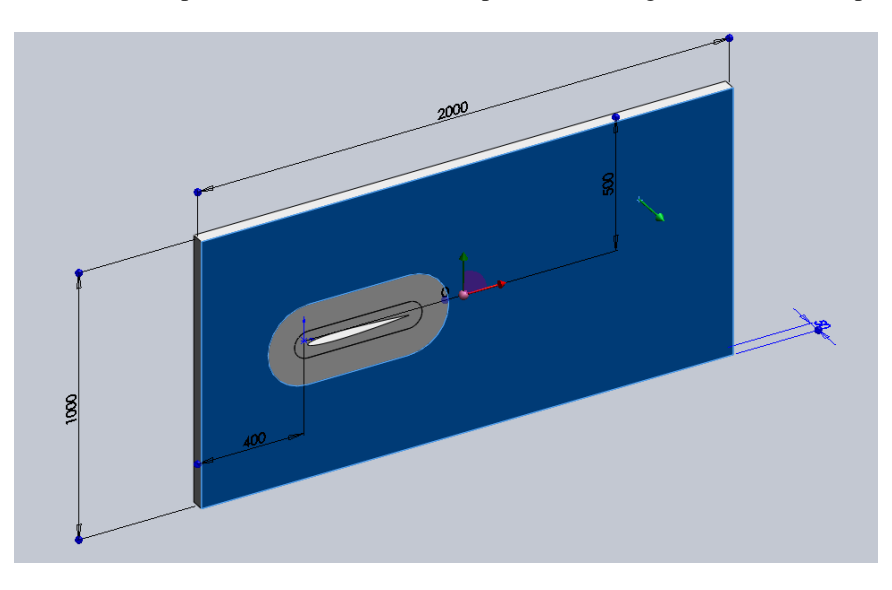

**Figura 8. Geometria utilizada na técnica de múltiplos domínios.**

Os parâmetros de simulação estão descritos na Tab. (1).

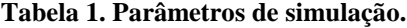

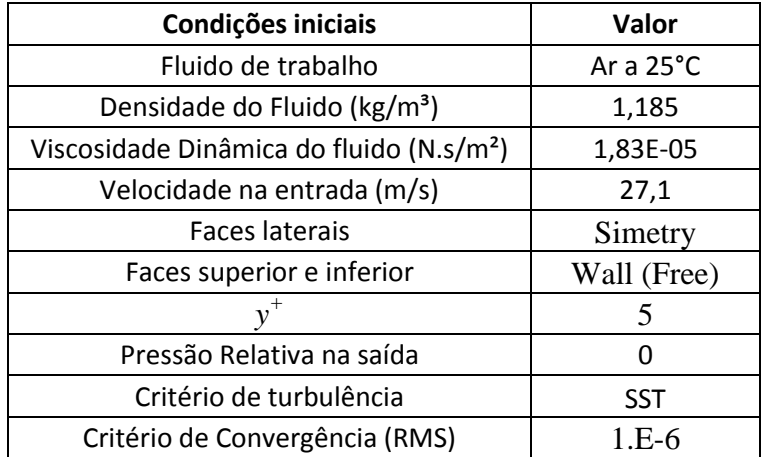

## **3. RESULTADOS E DISCUSSÕES**

#### **3.1. Malha**

Como mencionado anteriormente, nesta simulação fora utilizada a técnica de múltiplos domínios. Tal técnica cria um novo leque de possibilidades, pois possibilita que usuários do CFX-MESH possam variar a densidade de elementos de malha, visto que este não apresenta esta opção. As figuras a seguir ilustram a malha gerada pela técnica supracitada. A densidade de elementos é apresentada na Tab. (2).

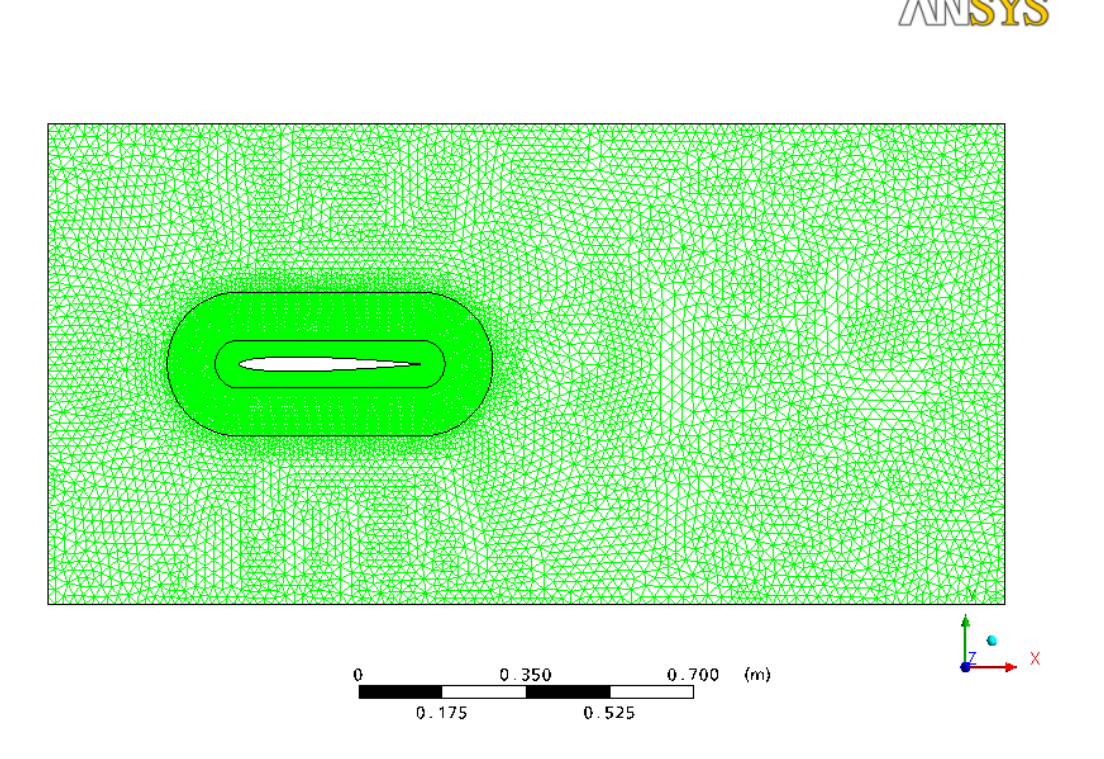

**Figura 9. Malha gerada pela técnica de múltiplos domínios.**

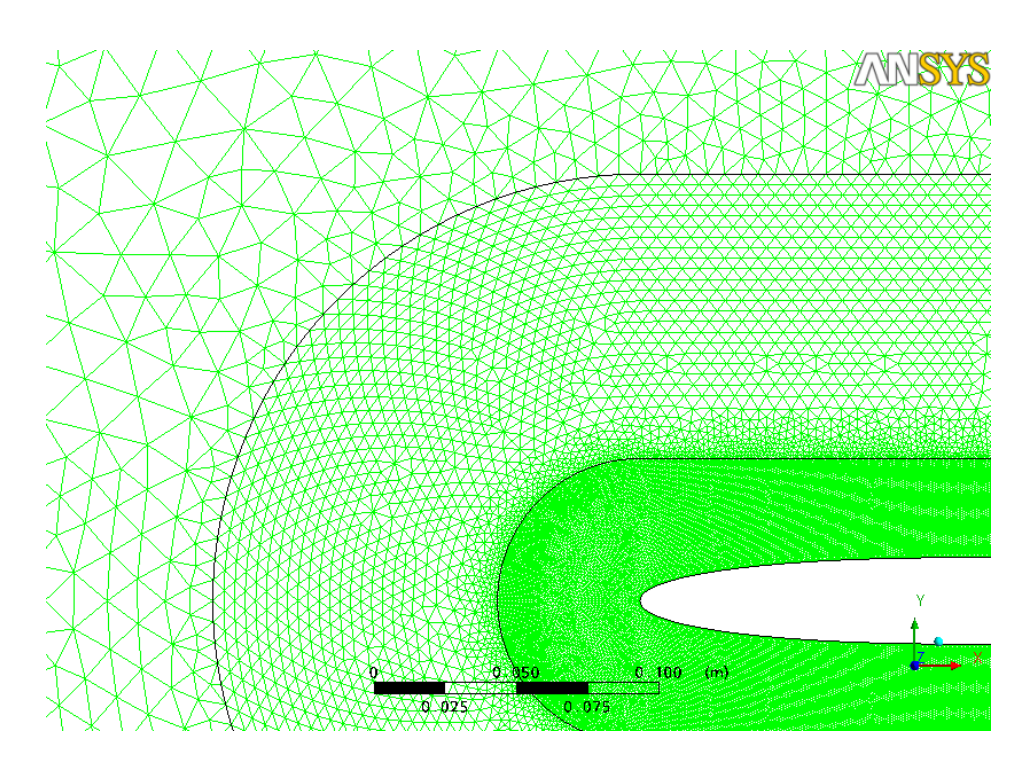

**Figura 10. Detalhe da conexão entre domínios.**

A figura a seguir ilustra a malha gerada para uma simulação de simples domínio.

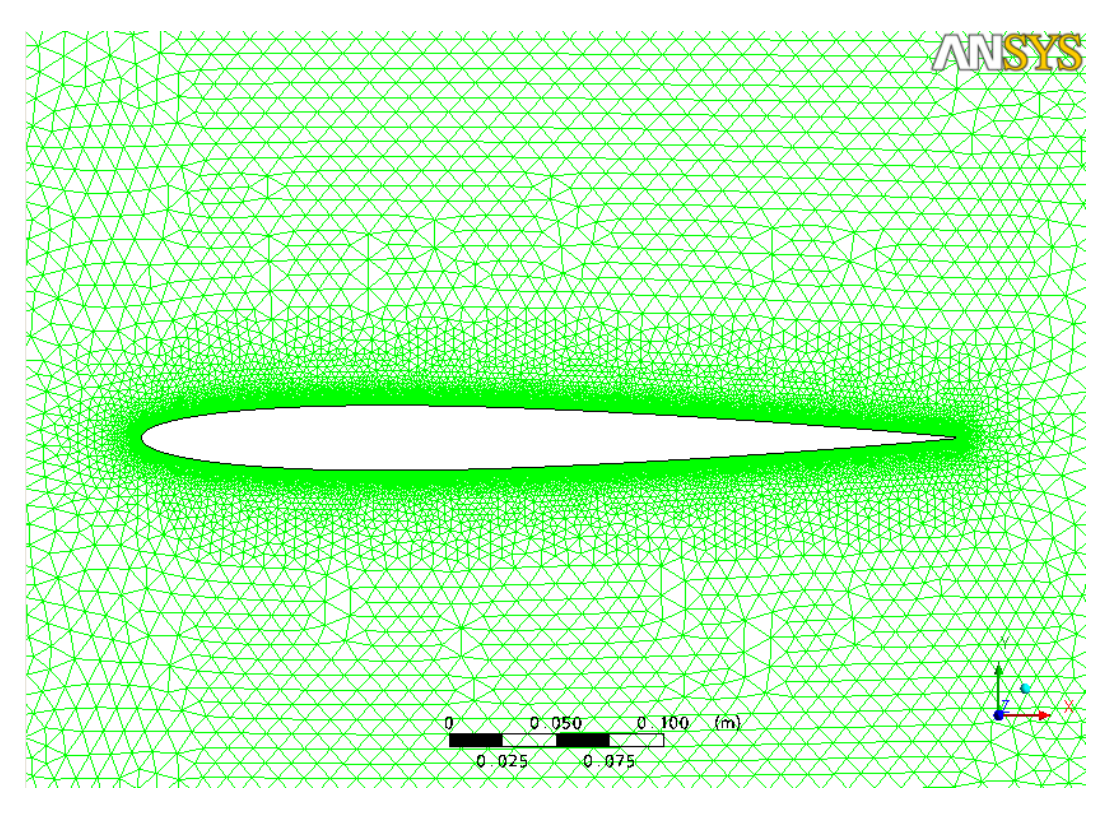

**Figura 11. Detalhe de malha gerada pela técnica de simples domínio.**

O objetivo desta técnica é diminuir o tempo da simulação, visto que a malha será refinada apenas onde necessário. A Tabela (2) apresenta o número de nós e elementos por domínio.

| Múltiplos domínios |            |                  | Simples domínio |                  |
|--------------------|------------|------------------|-----------------|------------------|
| Domínio            | <b>Nós</b> | <b>Elementos</b> | <b>Nós</b>      | <b>Elementos</b> |
| Externo            | 11530      | 10890            |                 |                  |
| Intermediário      | 21694      | 20514            |                 |                  |
| Interno            | 140328     | 120336           |                 |                  |
| Total              | 173552     | 151740           | 535856          | 320852           |

**Tabela 2. Número de nós e elementos por domínio.**

Nota-se, na técnica de múltiplos domínios, que o número de elementos para o domínio interno, o que fica mais próximo ao perfil, é cerca de 12 vezes maior. Em comparação à técnica de simples domínio, a técnica de múltiplos domínios, apresenta cerca de 2 vezes menos elementos. Os dados do tempo de convergência encontram-se na Tab. (3).

**Tabela 3. Tempo de convergência por técnica.**

| <b>Técnica</b>     | Tempo de convergência |  |
|--------------------|-----------------------|--|
| Simples Domínio    | $2hr3m36s$            |  |
| Múltiplos Domínios | 50 <sub>m</sub> 8s    |  |

A técnica de múltiplos domínios mostra-se quase 2,5 vezes mais rápida na convergência.

## **3.3. Resultados obtidos via simulação para o coeficiente de arrasto**

Segundo Munsom (2009), qualquer objeto que se movimenta num fluido sofre um arrasto (força na direção do escoamento composta pelas forças de pressão e de cisalhamento que atuam na superfície do objeto). O arrasto total sobre um corpo submerso em um fluido é então a soma do arrasto devido à pressão com o arrasto devido ao atrito. A Equação (5) ilustra o supracitado.

$$
C_D = C_{Df} + C_{Dp} \tag{5}
$$

A maior parte das informações relacionadas ao arrasto em objetos é resultado de numerosos experimentos realizados em túneis de vento, de água, tanques de prova e outros dispositivos engenhosos que podem ser utilizados para medir o arrasto em modelos. Contudo, estes dados podem ser apresentados na forma adimensional e aproveitados para o projeto do protótipo. Normalmente, os experimentos fornecem o coeficiente de arrasto, definido por.

$$
C_D = \frac{F_D}{\frac{1}{2}\rho U^2 A}
$$
 (6)

Onde  $F<sub>D</sub>$  é a força de arrasto atuante no corpo, U é a velocidade média do escoamento e A é a área superficial do corpo em análise. Através do software X-FOIL, obteve-se o valor do coeficiente de arrasto para o perfil NACA0008, para o número de Reynolds deste escoamento como sendo.

 $C_D = 0.0052$ 

Para todos os efeitos, tal valor será tomado como sendo o real. Através da Equação (6), e da ferramenta "Function Calculator" do software ANSYS CFX, foram determinados os valores de força e coeficiente de arrasto para ambas as técnicas. Os valores obtidos pela simulação numérica, na técnica do múltiplo e simples domínio, estão dispostos da Tab. (3).

**Tabela 4. Dados obtidos para o coeficiente de arrasto.**

|    |          | Simples Domínio   Múltiplos Domínios | X-FOIL |
|----|----------|--------------------------------------|--------|
| Cd | 0.005144 | 0.005303                             | 0.0052 |

Percebe-se que a técnica de múltiplos domínios apresenta um distanciamento de 2% em relação aos dados obtidos pelo X-FOIL, e o de simples domínios apresenta um distanciamento de 1,1%.

Como mencionado anteriormente, o escoamento sobre o perfil apresentou um descolamento em uma região posterior e pequena do perfil em análise, como era esperado, sendo o método SST capaz de resolver o escoamento em regiões de altos gradientes de velocidade.

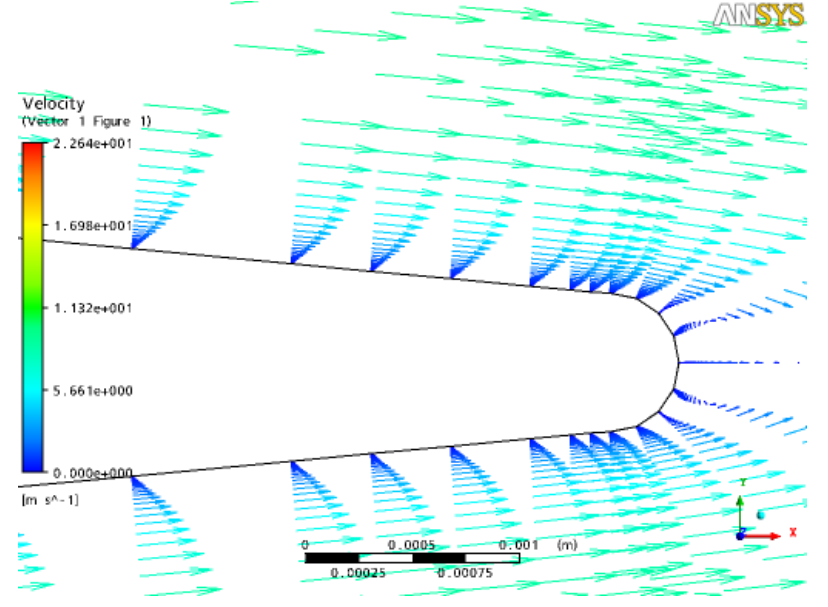

**Figura 12. Vetores e distribuição de velocidades na região posterior do perfil.**

## **4. CONCLUSÃO**

Conclui-se que a técnica de múltiplos domínios é uma excelente alternativa para a geração de malhas no software ANSYS-CFX, haja vista a precisão dos resultados obtidos com o uso da mesma. Conclui-se também que a visualização dos fenômenos físicos, com o emprego de softwares de simulação, torna-se muito mais fácil diante da facilidade com que os problemas físicos possam ser aplicados, diminuindo os custos com operação, espaço físico e tempo, em comparação com os métodos convencionais como, por exemplo, os túneis de vento, podendo-se obter resultados sastifatórios, ou seja, próximo dos problemas reais, desde que os parâmetros de simulação, dentre eles os de geração de malha, sejam corretamente manipulados.

## **5. REFERÊNCIAS**

ANSYS, "Innovative Turbulence Modeling: SST Model in ANSYS® CFX®" **,** Disponível em http://www.ansys.com/assets/tech-briefs/cfx-sst.pdf, Acesso em 19 de julho de 2009.

Bardina, J.E., Huang, P.G. and Coakley, T.J., "Turbulence Modeling, Validation, Testing and Development," NASA Technical Memorandum 110446, 1997. (See also Bardina, J.E., Huang, P.G. and Coakley, T., "Turbulence Modeling Validation," AIAA Paper 97-2121.)

CFD ONLINE**, "**Dimensionless wall distance (y plus)"*,* Disponível em, http://www.cfdonline.com/Wiki/Dimensionless\_wall\_distance\_(y\_plus), Acesso em 19 de julho de 2009.

Direct Industry, "ICEM CFD", Disponível em: http://img.directindustry.com/images\_di/photo-g/interface-softwarecad-grid-32242.jpg, Acesso em 14 de fevereiro de 2010.

Frey, P. J., George, P. L., 2000, "Mesh Generation: application to finite elements**"**, HERMES Science Publishing. Liu, G. R., 2003, "Mesh free methods : moving beyond the finite element", CRC Press LLC.

Munson, B.R., Young, D.F., Okiishi, T.H., 2009, "Fundamentos da Mecânica dos Fluidos", Ed. Edgard Blucher, 571 pp.

Shames, I. H., 1995, "Mecânica de Fluidos", 3.ed. Ed. Martha Edna Suarez, Santa fé de Bogotá, Colômbia, 1995.

## **THE MULTIPLE DOMAIN TECHNIQUE APPLIED TO MESH GENERATION ON CFX-MESH SOFTWARE**

**Luís Augusto Magalhães Antoniacomi, luisantoniacomi@hotmail.com<sup>1</sup> Sandi Itamar Schafer de Souza, sandi@ufrnet.br<sup>2</sup>**

<sup>1</sup> Federal University of Mato Grosso (UFMT), Mechanical Engineering Course, MT 270 Road – km 06, Sagrada Família District, Zip Code 78735-910, Rondonópolis, MT.

<sup>2</sup> Federal University of Rio Grande do Norte – UFRN – Mechanical Engineering Course - Post office box 1524 – University Campus of Lagoa Nova – ZIP Code 59072-970 - Natal - RN - Brasil

*Abstract: The purpose of this work is introduce the multiple domain technique applied to the NACA0008 drag coefficient estimation. In view of this, there was performed diverse simulations, some using the multiple domain technique and other using the simple domain technique. There was performed a historical review about the mesh generation and the study about the correct generation parameter of this, just like the turbulence model and y+. The main idea of this work is demonstrate how a simple technique can achieve a considerable effect, just like reduce the mesh elements number in half keeping the same results precision.*

*Keywords: Meshing generation, CFD, CFX-Mesh.*